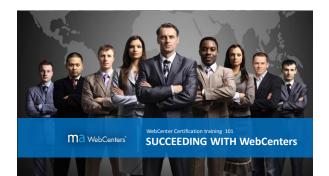

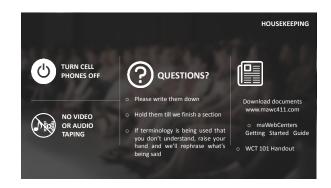

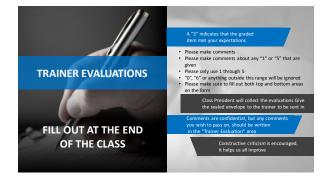

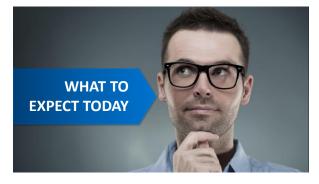

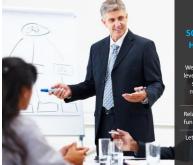

# SO WHAT ARE WE HERE TO LEARN?

We are here to learn how to leverage a simple and proven system to succeed with maWebCenters and your Shop.com business.

Relax! This is actually a super fun and interactive training! Let's take a look at what's on deck for today!

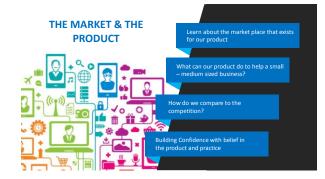

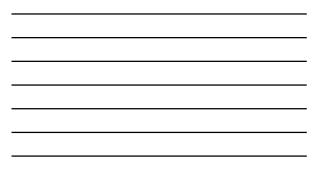

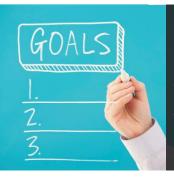

## GOAL SETTING

Short Term Goal Setting with retail profit

Long Term Goal Setting with BV Base 10, 7 Strong

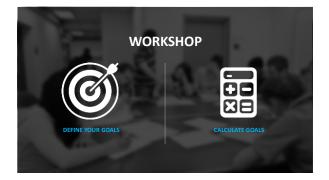

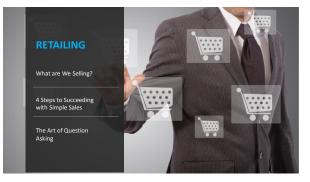

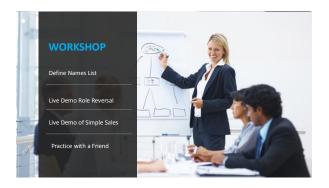

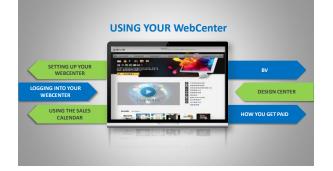

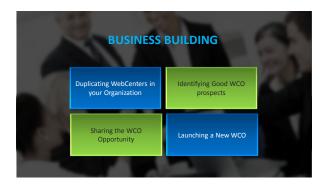

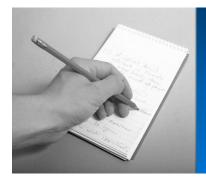

# ACTION PLAN & QUESTIONS

#### Wrap Up of the Da

Action Plan for Getting to Work

uestions & Answers

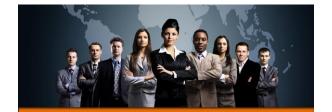

ATTITUDE AND KNOWLEDGE

The Market
Product Benefits & Testimonia
How We Compare

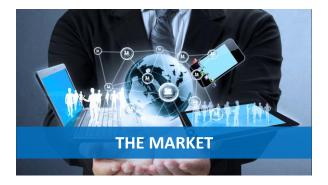

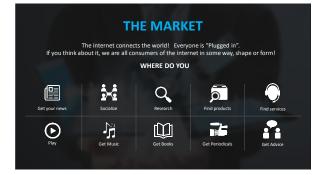

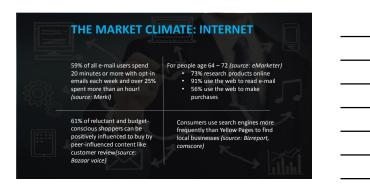

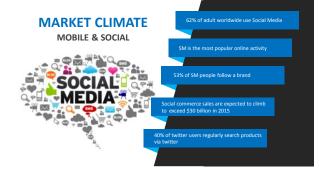

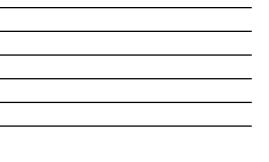

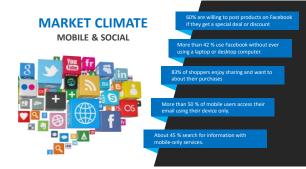

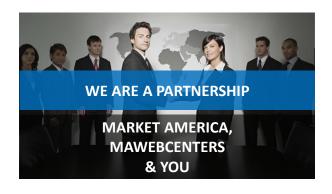

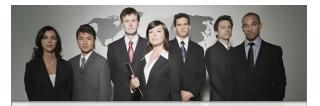

AGAIN, IT'S NOT JUST YOU Get in the habit of saying "We" It's you and maWebCenters

• We have been in business over 14 yrs. • We have tens of thousands of clients that we are working with

- We have hundreds of employees
  We do business globally in 17 different countries

Very simply, we are talking about a proven, duplicatable, system to provide small business owners an effective Internet presence!

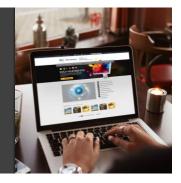

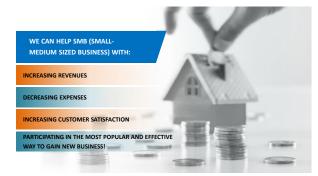

#### ALL SALES START WITH POSTURE

- When do you recommend a good movie / restaurant / service / product?
- Think about <u>WHY</u> you make this recommendation.
- SIMPLE you like something and you want to help!
- o You don't recommend things you don't like or understand!
- $\circ$  Posture comes from knowing you can help. ?
- So... to have Posture, You need Belief.

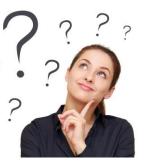

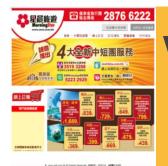

#### 網站效益 MORNING STAR

"We leveraged traditional marketing tools for years. It was cost consuming and could not aim the target audience. We especially love the social media function. It is very easy for us to engage with our customers, save us a lot of money and make things more efficient. SEO tool helps us to have good expression as well – this is simpler to manage ! "

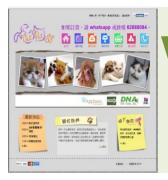

#### 網站效益 VETPET 88

"With having more marketing tools, such social media and SEO, it is lots easier for us to conduct online marketing. Our business keeps growing consistently"

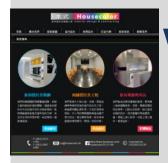

#### 網站效益 HOUSE COLOR

"It is lots easier to attract more potential clients online with our new website. We look more professional and reliable.!"

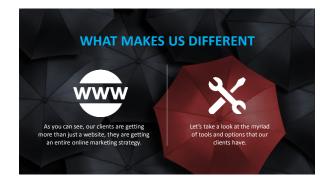

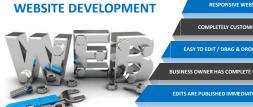

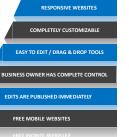

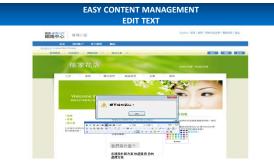

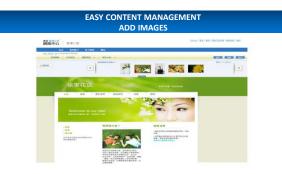

#### **WEBSITE DESIGN**

- One of the options your client will have is to use our design team.
- Our team of professional designers can provide your client with a dynamic customized website, fully
  integrated with our entire solution.

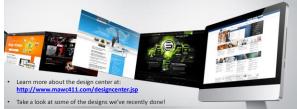

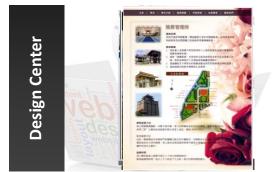

11

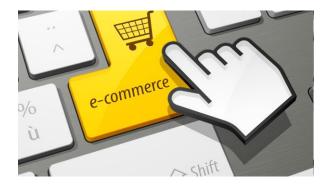

| <br> |
|------|
|      |
|      |
|      |
|      |
|      |
|      |
|      |
|      |

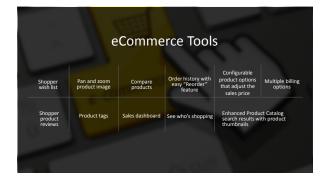

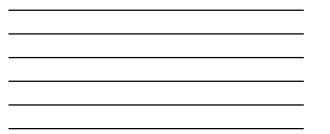

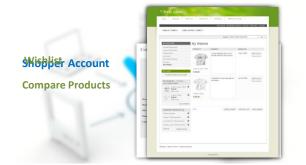

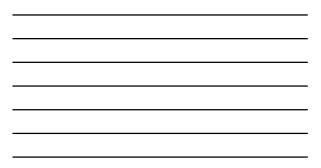

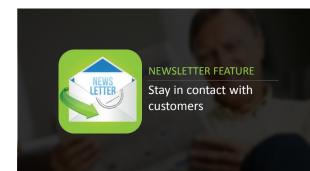

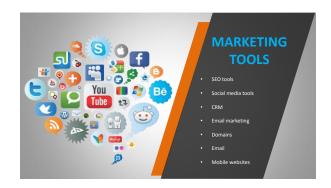

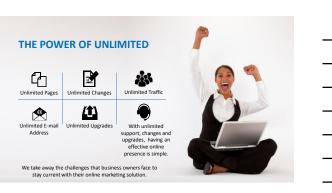

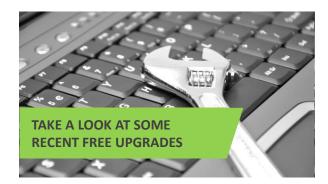

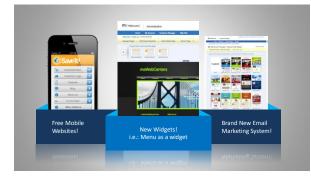

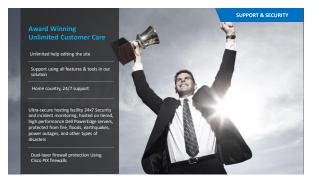

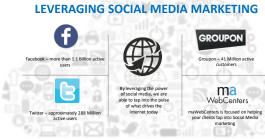

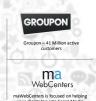

# WE ARE WE BETTER?

FOREIGN LANGUAGE SUPPORT

#### **MULTI-LINGUAL SUPPORT:**

Front-end and back-end of the WebCenter and the websites we sell available in English, Spanish, Traditional and Simplified Chinese

Sales Support, Customer Care, and the Design Center are all available in English, Spanish, Mandarin, and Cantonese

#### Market Countries

- USACanada
- Mexico
- Australia Taiwan
- Hong Kong United Kingdom
- SpainSingapore

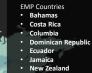

#### Your Global WebCenter

Your WebCenter is automatically enabled to sell websites globally in all Market Countries & EMP Countries!

|                                                             | Product Feature | maWebCenters  | GoDaddy       | Traditional   | Print Company |
|-------------------------------------------------------------|-----------------|---------------|---------------|---------------|---------------|
| COMPARING APPLES TO APPLES                                  | Website Setup   | One Time Cost | One Time Cost | One Time Cost | One Time Cost |
| The maWebCenters                                            | Hosting         | Included      | \$\$\$        | \$\$\$        | \$\$\$        |
| <b>Online Solution is:</b>                                  | Email           | Included      | \$\$\$        | \$\$\$        | \$\$\$        |
|                                                             | Email Marketing | Included      | \$\$\$        | \$\$\$        | \$\$\$        |
| <ul> <li>✓ All Inclusive</li> <li>✓ Professional</li> </ul> | Social Media    | Included      | \$\$\$        | 555           | \$\$\$        |
| ✓ Affordable                                                | Mobile Website  | Included      | \$\$\$        | \$\$\$        | \$\$\$        |
| ✓ Simple to Manage                                          | Statistics      | Included      | \$\$\$        | \$\$\$        | \$\$\$        |
|                                                             | SEO Tools       | Included      | \$\$\$        | \$\$\$        | \$\$\$        |
| ✓ Backed by Unlimited                                       | CRM             | Included      | \$\$\$        | \$\$\$        | \$\$\$        |
| ✓ Automatically Upgraded                                    | Security        | Included      | \$\$\$        | \$\$\$        | \$\$\$        |
| ✓ Hassle Free                                               | Support         | Included      | \$\$\$        | \$\$\$        | \$\$\$        |

| <br> |
|------|
|      |
|      |
|      |
|      |
|      |
|      |
|      |
|      |
|      |
|      |

## **THE CHOICE IS SIMPLE!**

## ma

Solution

• Easy to update

 Unlimited Support Marketing Tools Free upgrades

- Traditional Web Company | WebCenters
- Cost prohibitive
  Everything costs extra
  You rely on the designer to make changes
- **Print Companies**
- Little control over site
  Tied to SEO packages
  Questionable support
- SOLUTION • Business owner maintains control Professional
- Software costs
  Time to learn software
  Look and feel is questionable

Do it Yourself

#### **Discount Hosting Provider**

Everything costs extra
 Extremely time-consuming
 Limited Support

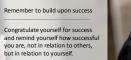

By doing things you've NOT done in the past, you choose to be more successful than you've been.

Learn to Define Success

- DQ talk to people
   DQ ask questions and get into conversations
   DQ book appointments with our product specialists
   DQ be a Success!

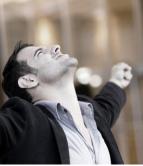

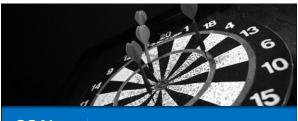

GOAL SETTING Short Term Goal Setting
Long Term Goal Setting
Base 10, 7 Strong
Goal Setting Workshop

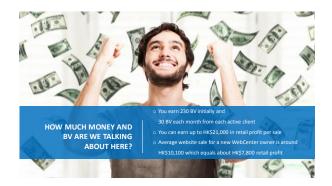

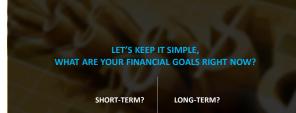

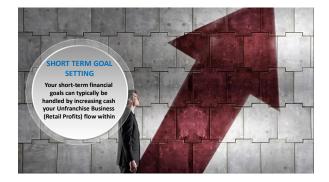

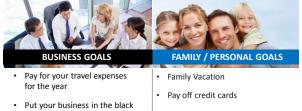

· Help a prospect earn the money to get started

Holiday Shopping

Extracurricular Activities

• Buy a new toy

The average website sale is HK\$10,100

That generates about HK\$7,800 retail profit!

Take your goals, break them down into HK\$7,800 increments to get an estimate of how many website sales you'd need to make to achieve those goals

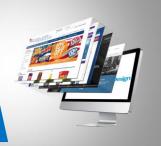

## EXAMPLE

The family would like to take a vacation to Disney World next year Let's estimate HK\$39,000 – HK\$46,800

sure you can do it cheaper, but let's start with thi

So, how do we cover that cost and achieve that goal with our business?

So, let's go with a conservative estimate HK\$46,800 in expenses, HK\$7,800 in profit per sale

That means that 6 average website sales would completely pay for our Family Vacation in this example!

This can be applied to any goal with a fixed cost.

Break the cost down into increments of HK\$7,800 and that gives a good estimate of how many average website sales you would want to make to achieve that goal!

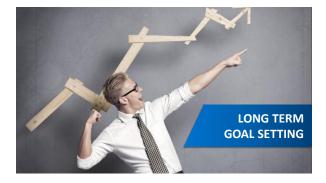

Remember, each sale also comes with 230 BV initially and 30 BV / month That means just 10 active website clients would generate 300 BV per month

AND that would be an additional 2300 BV from the initial sales. (Which could be an extra HK\$2,300 commission check for me.)

Keep the BV in mind when factoring this into your long-term goals as well.

THE ULTIMATE GOAL IS TO DUPLICATE BASE 10, 7 STRONG. LET'S TAKE A LOOK AT HOW WE CAN ACHIEVE THIS AS WebCenter OWNERS

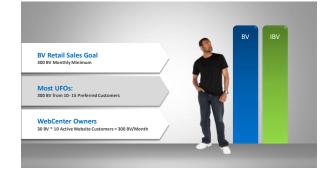

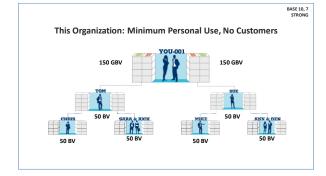

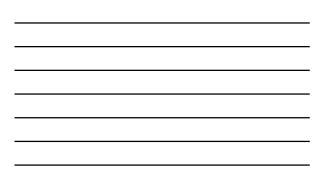

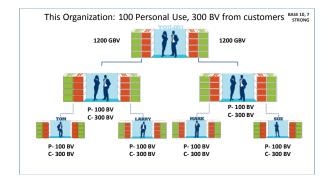

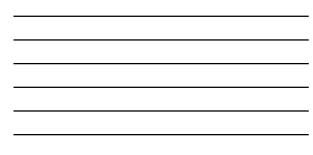

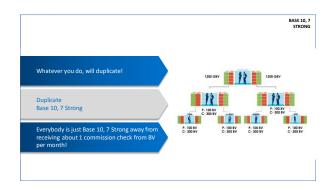

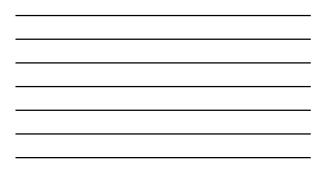

#### 擬定「這是什麼」的回答

第四个的1571年最近在中国市中的、合新「加盟/+型」的回答来会加强你们回答「美的公司是 计量?」的答案是一位的一句的印刷可以加出我们很多的问题中心之力为就是中国的建设。

「東安公司是一家走行付重通用期限股子部公司」第二次第三次支援期待。其中有一份部門等 為中小企業長期期間時間的目期部大力度。10年的期間全力時活動部門向下,等者在注意時時间 は、時春有相差大力度引用時、、

2 目標設定

A. 银矿的称:银油立均已的加油的单常的主要因素。 维定作油立专用的名称。油油因素使用的作品的油量中钙和成中的和分的传输。

2日1日のでは2回からまが開発また。 作品が見ていたまたべる100次日から4,500次を加いまた。 特になれた日本語をいたいで、からな可能な影響をつから利用する10回転(かか)活用。 用た日、N1500,00万(数化)の(3),00万、・5、円着から後回数で10回後回線の日巻き

■ 1日初の総合部分の構成
5 単の日前に、他から「本地図構成」を行う「特徴」を決定した。有限を呼び得なな人。
1 金融を定む時期のは同時は「「他から知ら」をはなかからればします。
2 金融をおうれの実施したります。
3 金融をよう人の支付「本本・何報本・人人法」、?\_\_\_\_\_

#### Goal Setting Workshop

#### Getting Started Guide

- 2. Define your "Why"
- Short Term Goals

   Money Goal?
   How may sales will it take?
   How many appointments will it take?

Long Term Goals

 Next MPCP Goal
 Map it out

21

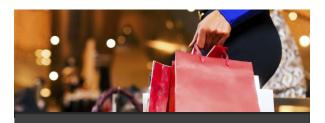

RETAILING

Lead Generation
 Positioning
 Simple Sales: 4 Steps to Success
 Retailing Workshop

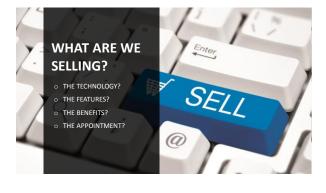

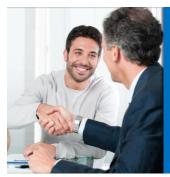

WE SELL THE APPOINTMENT!

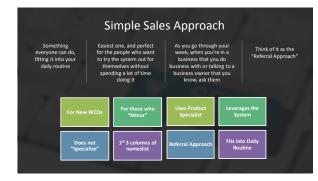

IT ALL STARTS WITH A NAMES LIST! WEBSITE POSSIBILITIES ARE EVERYWHERE!

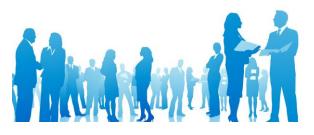

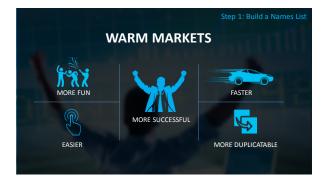

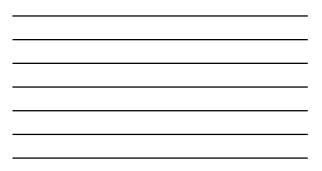

| Step 1: Build a Names List                                         | Owns a<br>Business? | Works for a<br>Business?            | You Do<br>Business<br>with? | Is Well<br>Connected? | You want to get to know? |
|--------------------------------------------------------------------|---------------------|-------------------------------------|-----------------------------|-----------------------|--------------------------|
| WHO DO YOU                                                         |                     |                                     |                             |                       |                          |
| KNOW WHO?                                                          |                     |                                     |                             |                       |                          |
| Restaurants     Contractors                                        |                     |                                     |                             |                       |                          |
| Lawyers     Gyms     Salons                                        | Work wit            | <b>h Simple Sa</b><br>h first three | columns                     |                       |                          |
| Car Detailers  Dentists  Doctors                                   | hig                 | hlighted he                         | re!                         |                       |                          |
| <ul> <li>Landscapers</li> <li>Retail Shops</li> </ul>              |                     |                                     |                             |                       |                          |
| <ul> <li>Organizations</li> <li>Churches</li> <li>More!</li> </ul> |                     |                                     |                             |                       |                          |
|                                                                    |                     |                                     |                             |                       |                          |

Step 2: Define Your Names list

If you know just a little bit about your prospects current situation:

- ✓ You will be more inclined to reach out to them
- ✓ It will help you to be prepared with good questions

#### Ex: Restaurant that you eat at often:

- Do they have a current site?
  Is it any good?
  Has it been updated?
  Are they using Social media?

#### Step 3: Approach! • Or maybe "Hey, how's things goin?" NOW THAT YOU UNDERSTAND YOUR APPROACH, • How's business been lately? IT'S TIME TO DO IT! • Has the recession been hitting you guys? SO HOW TO YOU Yeah, I hear that a lot these days, does your website help GET THE take up the slack at all? CONVERSATION STARTED? How's your website doing anyway?

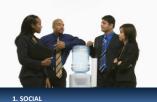

2. HOW'S WORK? / HOW'S BUSINESS 3. HOW'S YOUR WEBSITE DOING?

12

ø

10

#### CONVERSATIONAL MARKETING!

Remember, the person asking the questions is the one who controls the topic of conversation

If I'm asking questions about their business and website, then guess what we'll be talking about... their business and their website!

#### WHEN YOU DO THIS YOU'RE GOING TO FIND THAT THEIR RESPONSES FALL INTO ONE OF THESE CATEGORIES:

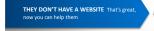

THE WEBSITE IS DOING TERRIBLE Even better because you can help them

I'M WORKING ON IT Great, ask them how long they've been working on it.

THE WEBSITE IS DOING GREAT That's great, now ask a few questions. Worst case, just follow up in six months and see how it's going

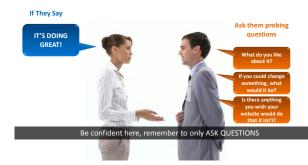

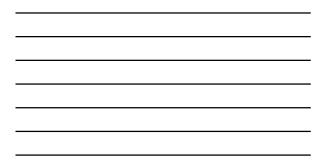

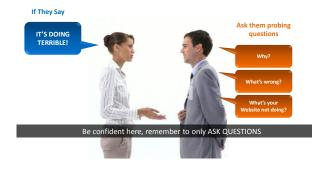

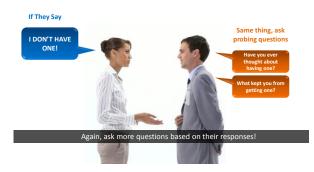

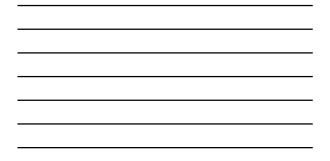

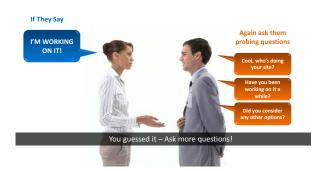

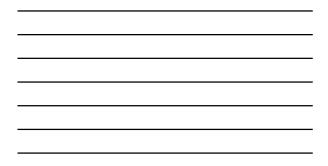

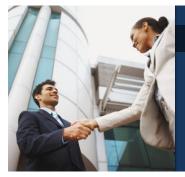

#### WHEN IT FEELS RIGHT, SET THE APPOINTMENT!

- ✓ At the right time, when you've asked 5 or 10 questions and have a pretty good handle on what's wrong.
- Questions from your prospect = Buying Signs
- It's time to offer the solution to their stated problems
- ✓ You Need to know your answer to "What is it"

#### SIMPLE APPROACH

"You know, it's not an area that I specialize in, but the company I work with has an entire division that helps businesses like yours effectively leverage the Internet.

I would be happy to set up an appointment to have one of the Product Specialists take about 30 - 45 minutes to show you the technology to see if it has value to you and your business. What typically works best for you mornings or afternoons?"

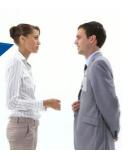

Step 4: Refer the Appointment

#### SIMPLE SALES: REFERRAL MARKETING

It's as SIMPLE as Put weight in the making a strong referral by saying you Referral! work with a great company!

This takes the pressure You off you to answer any ther questions you

You've already told them it's not an area you specialize in

You've told them who can answer their questions

Solution to a problem!

#### YOU SET AN APPOINTMENT!

27

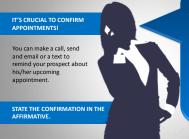

"Hey Sue, it's Sarah Rose. I was just calling to let you know that our guys at maWebCenters are excited to meet with you tomorrow at noon! I just wanted to confirm that I gave them the right number for you and your partner and also that you will be able to get online. Awesome! Make sure to ask them all the questions – they're awesome and I really think they are going to be able to help you!

#### CHECKLIST FOR CONFIRMING APPOINTMENTS

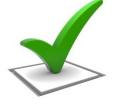

#### Time and date of the appointment

- Attendance by all decision maker
- Exchange best contact phone numbers.
- Confirm that your prospect will be able to be on the computer, with an up to date browser while on the phone.
- ✓ Encourage your potential client to write down and questions they may have for the product specialist.

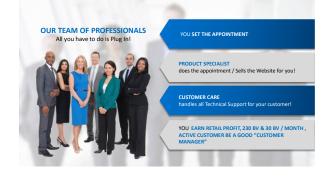

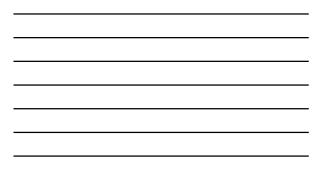

## SIMPLE SALES RETAIL WORKSHOP

#### CHECKLIST FOR SIMPLE SALES

## WORKSHOP

- Have a nameslist
- Understand your approach
- Care about prospects!
- Ask questions & listen Make a strong referral
- Edify the Product Specialist
- Confirm Appointments
   Leverage the System!

### Nameslist Generation

- Live Demonstration
- □ Role Reversal Demonstration □ Practice with a Partner

| Nameslist Generation using the<br>maWebCenters Getting Started<br>Guide | OWNS A<br>BUSINESS? | WORKS FOR A<br>BUSINESS? | YOU DO<br>BUSINESS WITH? | IS WELL<br>CONNECTED? | YOU WANT TO<br>GET TO KNOW? |
|-------------------------------------------------------------------------|---------------------|--------------------------|--------------------------|-----------------------|-----------------------------|
| MEMORY JOGGER:                                                          |                     |                          |                          |                       |                             |
| Restaurants                                                             |                     |                          |                          |                       |                             |
| Contractors     Lawyers                                                 |                     |                          |                          |                       |                             |
| • Gyms                                                                  |                     |                          |                          |                       |                             |
| <ul><li>Salons</li><li>Car Detailers</li></ul>                          |                     |                          |                          |                       |                             |
| Dentists     Doctors                                                    |                     |                          |                          |                       |                             |
| Landscapers                                                             |                     |                          |                          |                       |                             |
| <ul> <li>Retail Shops</li> <li>Organizations</li> </ul>                 |                     |                          |                          |                       |                             |
| Churches                                                                |                     |                          |                          |                       |                             |
| ** Remember to define your list                                         |                     |                          |                          |                       |                             |

## PRACTICE SIMPLE SALES / LIVE DEMO

- I will be the WCO
- You will be the Business Owner
- Choose our favorite "Business Owner" from the room
- For the purpose of this demonstration, we will practice contacts that require conversations

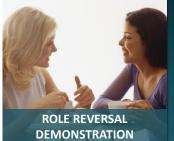

- I will be the business owner
- You will be the WCO
- For the purpose of this demonstration, we will practice
- contacts that require

#### CONTACTS CAN HAPPEN VIA

- Social Media
- In a social setting

- Now that you've seen it done, let's make sure we all get some practice in! Pair up with another attendee in the class Take turns being the WCO and try to set an appointment For the purpose of this demonstration, we will practice contacts that require conversations .

#### PRACTICE MAKES PERFECT!

- Get the jitters out
  Flush out your verbiage
  Take your time
  Have fun!
  Make mistakes / "learns"

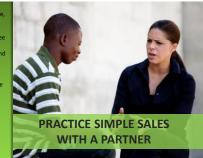

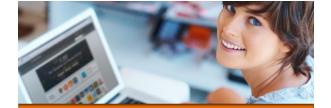

USING YOUR WEBCENTER

|                                      | u can login to your WebCenter,<br>ww.mawc411.com and Click "A                                                                                                    |                           |                                            |
|--------------------------------------|----------------------------------------------------------------------------------------------------|---------------------------|--------------------------------------------|
| CA   AU   TW   HK   GR   NX          |                                                                                                    |                           | f 🖬 🗆 🕅                                    |
| na WebCenters                        |                                                                                                    | Wetcell                   | ter Login   Actives Webcesser   Colpaci Us |
| f 🗾 🗖 🔊                              | anno miniro teano maning a colpor caso                                                                                                    | Questions? Search MAWC411 | Search II                                  |
| Meet The Design Center               | MAWC News & Announcements                                                                                                    | F                         | eatured Videos                             |
| Web designers?<br>Yep, we have that! | *AI-Blar* WebCenter Certification Training<br>Immediately following international Convertion: Sunday Augu<br>Hoat Heat: Bheaton / Koury Convention Center<br>15:00 a.m 2:30 p.m.<br>Pra-Registration Form<br>Are you a brand new WebCenter Owner? Hove you had a W |                           | WebCenter Program Overview                 |

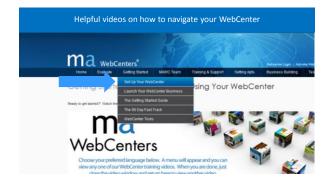

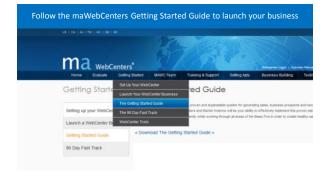

## Your 4.0 WebCenter: Logging In

Login to <u>www.unfranchise.com</u> to access your WebCenter

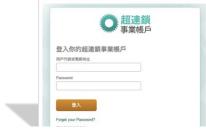

#### Your 4.0 WebCenter: Logging In

Click on "My Distributorship & "Access WebCenter

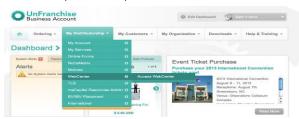

#### Your 4.0 WebCenter: Logging In

#### • Click "Log in to your WebCenter"

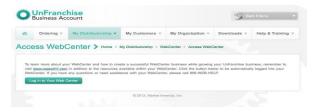

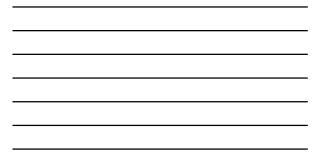

|   |                              |          | Υοι  | ur 4.0 WebCenter: Home Page         |                                                  |
|---|------------------------------|----------|------|-------------------------------------|--------------------------------------------------|
| ñ | arkethongkong'<br>VebCenters | 管理が      | T    |                                     | Mennematik   1010,   1098   109635285258   10663 |
|   | 百页                           | 80%P     | 客户统管 | 網路中心                                |                                                  |
|   | 歡迎來到您的帳戶                     | . 請道擇一:  | 項行動: |                                     |                                                  |
|   | Statistics                   |          |      |                                     |                                                  |
|   | Example 21     Example 2     |          |      |                                     |                                                  |
|   | S TREEMING                   |          |      |                                     |                                                  |
|   | · TREEPORT                   |          |      |                                     |                                                  |
|   | S TRANSMARKS (S)             | 11電子郵件帳3 | £    |                                     |                                                  |
|   | ③ 結合法量統計                     |          |      |                                     |                                                  |
|   |                              | 152      |      |                                     |                                                  |
|   | C AND IN COMPANY             |          |      |                                     |                                                  |
|   |                              |          |      | <u>提升编计算:编辑中心服指编社:编印图指编社:合理使用计算</u> |                                                  |
|   |                              |          |      |                                     |                                                  |

Your 4.0 WebCenter: My Accourt

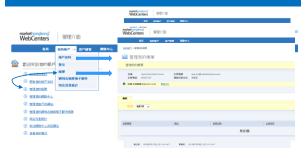

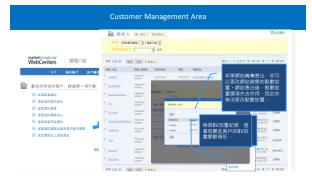

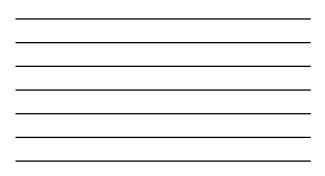

| markethongkong'                 | 網路中心總管                    |                             | ikeoma     | en i mill i 1991 i Marriada di | ematik   1070,   1091   1095520.558   1095 |
|---------------------------------|---------------------------|-----------------------------|------------|--------------------------------|--------------------------------------------|
| WebCenters                      | 我的账户 客户删除                 | 調整中心日本                      |            | 從你的                            | 報告」讓你瀏覽有關<br>網路中心產生的網站<br>訊、月費繳款資料、        |
| ▲ 設定4.0預1<br>8: \$\$228355±0(5) |                           | 輸設者の調整中心<br>石の調味<br>酸性分析展   | 1己提建车辆站,收到 |                                | 款資料及其他更多資                                  |
| 14.M                            |                           | 截当文件<br>工具                  | *          |                                | 自動放置                                       |
| <u>黑体影影描述</u><br>「              | 31241#37.2010<br>00000000 | 第15時会<br>第15年会流派開始<br>第17計算 |            | 2011<br>2011                   | i影響往後<br>不會影響現                             |
| " 油煤網站                          | 000000000                 |                             |            | 001                            |                                            |
| 编码                              |                           |                             |            |                                |                                            |

#### Help Sections

- Most pages have built in
   "Help"
- You can also get help in the top menu bar, the online manual and live chat support
- And you can use this navigation to follow where you are in your WebCenter

| NebCenters | 27.92            |              |       |    |      |   | -      |
|------------|------------------|--------------|-------|----|------|---|--------|
|            | ANSP. STREET     | 8810         |       |    |      |   |        |
| 3782-981   |                  |              |       |    |      | - |        |
| ## 4958 A  | ******           |              |       |    |      |   | O xeat |
|            | + 6818 + 1       |              |       |    |      |   |        |
|            |                  |              |       |    |      |   |        |
| ***** (8)  | and long longer. | (ANTINIA) (A | 10000 |    |      |   |        |
| MALES CR   | IN INLESS        | 48           | 1.000 | 84 | Acer |   | 88     |
| 40 1041 (  | 404127           |              |       |    |      |   | 12858  |
| 10.7681    | MARSON.          |              |       |    |      |   | 10     |

#### Social Media Enabled

#### Your WebCenter has Social Networking features enabled:

- Blogger Add a Blogger.com blog to your WebCenter
  Follow us on Add "Follow us on" widgets to your WebCenter so your
- clients, friends and family can help support your efforts • Share on - All WebCenters have a persistent banner across them allowing
- visitors to share their find on:

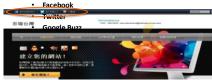

#### Schedule Sales Appointment

| 1 | <b>WebCenters</b> | 管理           | ) LIEU         |      |
|---|-------------------|--------------|----------------|------|
|   | NK.               | <b>我的版</b> 月 | 8/1 <b>8</b> 9 | 構造中心 |
| 1 | 歡迎來到您的帳           | 戶,請選擇一       | 一項行動:          |      |
| < | ③ 安班動業會談          | >            |                |      |
|   | ③ 更新忽的躺户的         | 羟            |                |      |
|   | O RRECORD O       |              |                |      |
|   | ③ 管理室的網路中         | 2            |                |      |
|   | ③ 营业常客户的机         | 34           |                |      |
|   |                   | 转载电子复计语      | 22             |      |
|   | ③ 城名末重統計          |              |                |      |
|   | ③ 前拉網路中心費         | 原稿站          |                |      |
|   | ⊙ 直着你的警察          |              |                |      |

| • | Click on "Schedule Sales |  |
|---|--------------------------|--|
|   | Appointment"             |  |

#### Schedule Sales Appointment

| C         2010/AR         (b)           II         II         II         II         II         II         II           II         II         II         II         II         II         II         II           II         III         III         III         III         III         III         III         III         III         III         III         III         III         III         III         III         IIII         IIII         IIII         IIII         IIII         IIII         IIII         IIII         IIII         IIIII         IIIIIIIIIIIIIIIIIIIIIIIIIIIIIIIIIIII                                                                            |          |              | ABRITHN'S IS |
|----------------------------------------------------------------------------------------------------|----------|--------------|--------------|
| 20125J                                                                                                    | S 2013   | 年8月28日 鳳期三 🖻 | (48) 3       |
| I         J         J         I         I | 上午6點     |              |              |
| 22 23 24 25 26 27 28<br>28 20 1 2 2 7 1 1<br>4 7 8 2 10 11 12                                                                                                    | 上午7點     | 文讲教主帝政       |              |
| 1000                                                                                                    | 24.8 M   | 安装制整度器       |              |
|                                                                                                    | 上午日期     | KHNERH       |              |
| 588<br>⊻ <mark>88588</mark>                                                                                                    | 上午 10 路  | 安排教集會談       |              |
| el <mark>CEO</mark><br>El Text                                                                                                    | 24 11 16 | 安林的雪雪如       |              |

- · Click on your desired date
- Click on "Schedule Sales Appointment" during the time slot you want.

## Step 1: WCO Contact Information

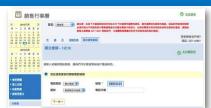

- Be sure to enter Your contact information
  The product specialist will call you before the appointment begins to review any important details.

#### Step 2: Choose Contact Type

| 0  | 2913A/F                                | 新期: 通生品 (2)<br>建立第二次方式信仰的活用的在九大子方式信用的的资料的是一次在大学方式提供无限的的意思。由于信服中的自我的意思。我们会一种有<br>公司的起口不可能是这个问题的是一种意思的意思。我们不是有了一些一个一点是那就有些自己的心理的法能能的意思。<br>都定义说明起 2011 0001 预用条件, 义道案的意思意义的行为会说其具种问题的变法。 |                  |
|----|----------------------------------------|----------------------------------------------------------------------------------------------------|------------------|
| ł  | 5 0 7 8 0 10<br>12 13 14 55 18 17      | terrar of the second second                                                                                                    | 简复联络我們嗎?         |
| ÷  | 10 20 21 22 23 24<br>24 27 23 24 30 31 | 天 森 且 法规则表 建立解散素制                                                                                                    | 電話: 307-14851    |
| ī. | 2 3 4 3 4 3                            | Watches and a                                                                                                    |                  |
|    | 2013/5/4                               | 建立會談 - 2之10                                                                                                    | A2822            |
| 8  | - = = # = A                            | 9                                                                                                    | A DESCRIPTION OF |
|    | 3 5 4 5 8 7                            |                                                                                                    |                  |
| 5  | 10 11 12 13 14                         | 建指出型希望建立一個新聞終人,或者運用一個現有關終人,以作為這些會現的主要潛在客戶。                                                                                                    |                  |
| 2  | 23 24 25 20 27 20                      |                                                                                                    |                  |
| 5  | 20 1 1 1 4 1                           | <ul> <li>建立新築総人</li> <li>(7) 便用現有製築人</li> </ul>                                                                                                    |                  |

Choose "Existing Contact" or "Create New Contact"
For this demo, we will choose "Create New Contact"

- Step 2: Create Contact • **REMA** 新增增加运动的 電話開型 (#2:電話 4 電話分儀 MR 主要電話 🗹 tetas -• \*\*\*\* 電子部件規型 参公宅部 💼 電子邮件 主要電影 🗹 · Mitt Bittenit \*\*\*\*\*\* -地址 主要地址 🗹
- Fill out contact information for your website prospect
  You must fill out required fields in order to schedule the appointment

#### Step 3: Attendees

| 巴 銷售行            | <b>鮮暦</b>                                                  | @ <u>*122</u> *   |
|------------------|------------------------------------------------------------|-------------------|
| 6 HILAN (S)<br>H |                                                            |                   |
|                  | X B A DANA ROBBEN                                          | 相关部研究<br>服務 307-1 |
|                  | <b>建立音話 - 3之10</b>                                         | 0 *****           |
|                  | 第級人民者者的地名民權認知識、協會協力民會者最多為相位(成者是也可能第「アーク」は認識化力<br>民會者(約4.5) | ю.                |
| - 2000           |                                                            |                   |
|                  | R\$# 2 \$6.*                                               |                   |
| 118.00           | 民告诉 2 期間 -                                                 |                   |

- Include the name, title and phone number for all attendees
- · All decision makers must be present during the appointment
- Sometimes a decision maker isn't an owner.

# Step 4: Company Name & Industry

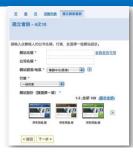

# Enter a website name

- Enter Company name
- Choose an industry
- Select a color scheme

### Step 5: Set Pricing

|                         |                 |                                          | C TIGHT |
|-------------------------|-----------------|------------------------------------------|---------|
| 常的有效的建立成本原用的            | 分期付吾謂唉。         |                                          |         |
| 医尸的制动放血病单               | 193 20 200 99 • | 5年戶購買Model()費1(以三式上)。                    |         |
| 231十心探索                 | •               | 着着用一個能計中の意味、加入的以前立成本料飲用能力成本2円。           |         |
| 目前中心日間構成                | N723 ·          | ※理想式協力が三門痛覚式外辺出計中心正常-                    |         |
| 教育設立成本                  | (1468-1550.00)  | 北京は二水牛市の内蔵を用された利用した三番・加速市家のモーニー          |         |
| kind is Hitt            | 883 18,343.99   | 在在美丽风华的采用我的关闭等的有户端比较上的未来生活是好工术来。         |         |
| 10.02.07 10.02.02.02.02 | -2:118 •        | 此痛為時能證場一當戶於花器運用的可能分解付款證場-                |         |
| 每月推漏首党理会经成本.            | 1985 dill 00 +  | 每月后建计划课度所成工员等户每菜户每菜户表示的时间代度 (Haning) 赛用- |         |

- If you choose "Design Center Incentive", a design package will be included in the price
- If you choose "Design Center Upgrade Offer", a design package will be added on

# Step 6: Set BV

| 網站銷售放置ID* | 123456789 |  |
|-----------|-----------|--|
| 網站銷售分號*   | 003 🛟     |  |
| 循環網站放置ID* | 123456789 |  |
| 循環網站分號*   | 002       |  |

- BV Placement for initial sale
- BV Placement for recurring BV
- BV can be altered for future transactions via the customer manager

# Step 7: Appointment Time & Date

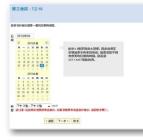

- Click on desired date
- Click on "Please select" and all available times will be displayed
- If you don't see your desired time, call 866-287-8121 to see if we can accommodate you

#### Step 8: Verify Information

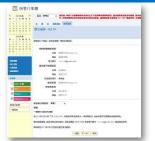

# Verify contact information

 Verify the confirmation email that will be sent to your prospect

# Step 9: Comment Section

|                      | EL ARA - DIE NYTORMETERSTYTETERST. BARRACENTE RANDONESGARESARDTAR ALTAR<br>A MERICANSTRATIONES ALTERNAL BARRACENTING BERN ALTER ALTAR<br>X & A MARA THER                                                                                                    |
|----------------------|----------------------------------------------------------------------------------------------------|
|                      | <b>服立希奈 - 42 10</b>                                                                                                    |
|                      | an Indanesionala Indan'i Tamanananonana, manyi Manyi Manyi |
|                      | - JEG.<br>RERAVISHS. BINETIRI, JUS JESTIEL SES.                                                                                                    |
| 6202<br>6-25<br>1868 |                                                                                                    |
| 63.8                 | V.00 7-0- 00                                                                                                    |

- Your opportunity to share "hot buttons" with the product specialist
- Bullet points work best / Try not to use large paragraphs
- Share any information that can help the product specialist know your prospect and understand what is important to them.

# Step 10: Agree to Terms

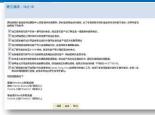

You must agree to the terms and conditions before finalizing your scheduled appointment

# Mobile Sales Calendar

|                                                       |                                                                                                    |                                                                                                    | THE WER CONT                                                                                                    |  |
|-------------------------------------------------------|----------------------------------------------------------------------------------------------------|----------------------------------------------------------------------------------------------------|----------------------------------------------------------------------------------------------------|--|
| Create ma WebCensers                                  |                                                                                                    | Intment - 7 of 8                                                                                                    | Create Appointment - 8 of 8                                                                                                    |  |
| Select i                                              | My Upcoming Appointmen                                                                                                    |                                                                                                    | Appointment Terms and Conditions<br>• Chave scheduled a firm appointment<br>with this prospect and the prospect<br>is among full the or a services                                                                                                    |  |
| Su M                                                  | Click link to view appointment<br>Jul 20, 3:00PM Joe Customer                                                                                                    |                                                                                                    | <ul> <li>business appointment.</li> <li>Torrer verified that all parties<br/>involved in making decisions for the<br/>company will be available for this<br/>exponentment.</li> </ul>                                                                                                    |  |
|                                                       | 1.1 of 1 First   Prev.   Next   Last                                                                                                    |                                                                                                    | <ul> <li>Lam propagated to allow the Product<br/>Specialist to ask two prospect to<br/>make a decision on the Viela allo</li> </ul>                                                                                                    |  |
| 4 1                                                   | Activation Holline: (866) 287-0121     For a competitor     Holline Hours: M - F. Sam - Spm     apecitie                                                                                                    |                                                                                                    | <ul> <li>purchase during the appointment</li> <li>I have verified that the prospect will<br/>be available to talk on the telephone</li> </ul>                                                                                                    |  |
| 11 1                                                  |                                                                                                    | 1 r competitor Web                                                                                                    | and have internet access at the<br>same time.<br>• Londerstand that it is my<br>responsibility to contribute<br>accountment with the principal at                                                                                                    |  |
| 18 1                                                  |                                                                                                    | n specific                                                                                                    |                                                                                                    |  |
| 25 2 Sign Out (brettratnor_1)                         | Interest 24 hours before the<br>appointment.<br>• Lauthorize Sales Support to follow<br>up with the prospect wither with or                                                                                                    |                                                                                                    |                                                                                                    |  |
|                                                       |                                                                                                    |                                                                                                    | <ul> <li>I am aware that the system only<br/>appendix reserve wereasts of internal</li> </ul>                                                                                                    |  |
| 7.00 AM<br>11.00 A5<br>4.00 PM<br>5.0aCK30<br>My.Upco | ( 8:00 AN ( 9:00 AN ( 10:00 AN ( 10:00 AN ( | y Upcoming Appointments                                                                                                    | <ul> <li>apports reserve vences of attern<br/>torowers. The prospect and used<br/>have access to a compatible<br/>browser for this apports.</li> <li>apprese to about the Product<br/>Speciality to regulate the protect<br/>speciality of the spectra of the protect<br/>prote. Ordermined by this<br/>negotiation, will not drop below<br/>\$505.00 without he wathercables</li> </ul>                                                                                                    |  |
|                                                       | Select /<br>Su M<br>4 (<br>111 1<br>18 1<br>20 2<br>Availabo<br>12 00 AM<br>13 (00 AM<br>4 00 L/M<br>5 (Datk 10<br>M) Ubco                                                                                                    | Select: My Upcoming Appointmen     Glok link to view appointmen     di 20.300H/. Acc Castorer     11 of 11151 (Prev. Heil Last     di 20.300H/. Account (Prev. Heil Last     di 20.300H/. Account | Select My Upcoming Appointments     Los An electre comm     So 300 FM PDT     So 300 FM PDT     SO 300 FM PDT     SO 300 FM PDT     S |  |

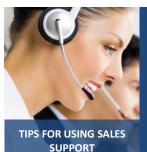

- Communicate with your Product Specialist
   Your product specialist will call you a few minutes before the appointment to review the notes you've entered.
- Tell your product specialist your relationship with the prospect: (Are you a patron of this restaurant, was it a referral, is this your neighbor etc.)
- Vou can chat with the product specialist during the appointment! GoToMeeting Chat is an excellent way to send important messages to the product specialist during the appointment without having to interrupt the appointment. Remember to Send PRIVATE Messages to your Product Specialist!! (Don't hit "Reply All")
- Listen and Learn as You Earn!

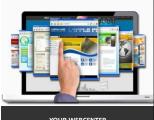

#### YOUR WEBCENTER THE DESIGN CENTER

- One of the options which the Product Specialists may offer is the ability to have our team of design professionals create a completely custom Website
- This feature is called the Design Center

- What are the different options that a client can pick in the Design Center?

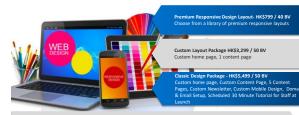

Professional Design Package - HK\$6,299 / 50 BV Custom home page, Custom Content Page, 10 Content Pages, Custom Newsletter, Custom Mobile Design, Domain & Email Setup, Scheduled 30 Minuter Tutorial for Staff at Launch

Professional Design Package w/ecommerce - HK\$7,499 / 50 BV Custom home page, Custom Content Page, 10 Content Pages, 50 Products w/Data Entry, Custom Newsletter, Custom Mobile Design, Domin & Email Settio, Schedule 30 Minute Tutorial for Staff at Launch

# WHAT ABOUT THE À LA CARTE ITEMS?

CUSTOM LOGO DESIGN -HK \$3,112

hown. 2 ice), totally

| RE-EXISTING CUSTOM LOGO              |
|--------------------------------------|
| DESIGN – HK \$3,112                  |
| tom logo design (3 versions shown, 2 |
| visions done to the selected choice) |
|                                      |

PRODUCT CATALOG ITEMS W/ DATA ENTRY – HK \$3,112 10 Product Catalog Items - With Data Entry

HK \$3,112 design (3 versions to the selected chr wized logo PREMIUM RESPONSIVE PAGE DESIGN – HK \$799

DUCT CATALOG ITEMS – HK \$2,332

ADDITIONAL CUSTOM PAGE DESIGN – HK \$1,552

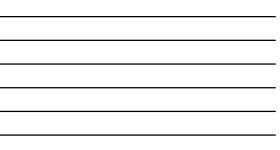

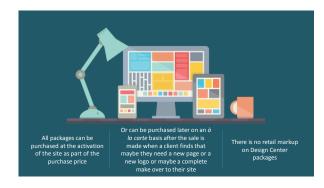

#### TYPICAL SALE WITH A DESIGN CENTER PACKAGE.

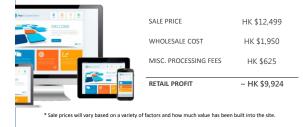

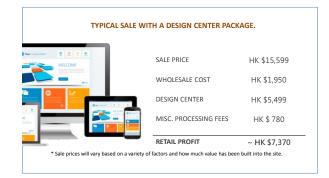

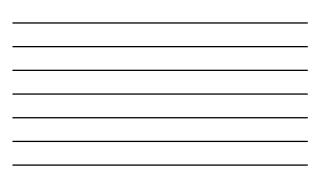

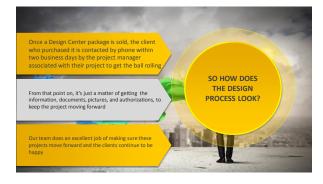

# THE DESIGN CENTER CAN

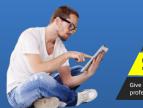

#### Add more prospective clients into the prospect funnel Increase client satisfaction and retention with our system Help you sell Websites at a higher sales price and make more retail profit

Give your client a customized, beautiful and professional website without the fuss

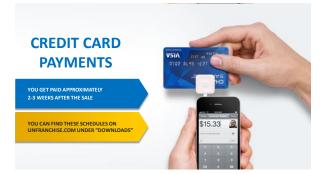

| OCTOBOR |                               |         |           |          |                                         |          |
|---------|-------------------------------|---------|-----------|----------|-----------------------------------------|----------|
| SUNDAY  | MONDAY                        | TUESDAY | WEDNESDAY | THURSDAY | FRIDAY                                  | SATURDAY |
| 27      | 28<br>WEBSITE IS<br>PURCHASED | 29      | 30        | 1        | 2                                       | 3        |
| 4       | 5                             | 6       | 7         | 8        | 9                                       | 10       |
| 11      | 12                            | 13      | 14        | 15       | 16<br>YOUR PROFIT HAS<br>BEEN DEPOSITED | 17       |
| 18      | 19                            | 20      | 21        | 22       | 23                                      | 24       |
| 25      | 26                            | 27      | 28        | 29       | 30                                      | 31       |

PAYMENT OPTION PAYMENTS ARE MADE THE SAME WAY A sale of \$1,499 and a down payment of \$500

| Month   | Payment   | Monthly Fee | Total Charged to<br>customer | Your Commission                      |
|---------|-----------|-------------|------------------------------|--------------------------------------|
| Month 1 | HK\$3,900 | HK\$468     | HK\$4,290                    | ~HK\$1,900 2-3 weeks later<br>230 BV |
| Month 2 | HK\$2,597 | HK\$468     | HK\$2,987                    | ~HK\$2,500 2-3 weeks later<br>30 BV  |
| Month 3 | HK\$2,597 | HK\$468     | HK\$2,987                    | ~HK\$2,500 2-3 weeks later<br>30 BV  |
| Month 4 | HK\$2,597 | HK\$468     | HK\$2,987                    | ~HK\$2,500 2-3 weeks later<br>30 BV  |
| Month 5 | HK\$0     | HK\$468     | HK\$390                      | 30 BV                                |

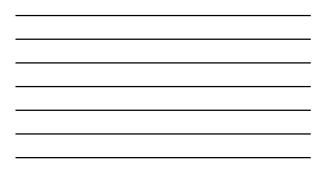

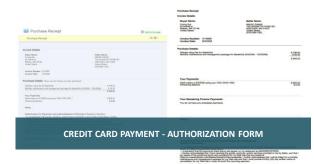

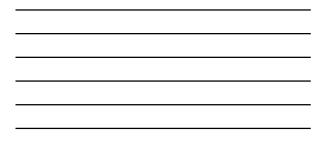

| IT IS VERY IMPORTANT TO HAVE<br>THESE FILLED OUT FOR<br>EVERY CLIENT  | IT HELPS TO PROTECT YOU AND<br>YOUR BUSINESS                                                    |
|-----------------------------------------------------------------------|-------------------------------------------------------------------------------------------------|
| HAVE YOUR CLIENT FILL<br>THE FORM OUT AFTER YOU'VE<br>CLOSED THE SALE | IT PROVIDES A METHOD OF<br>PROVING THAT THE CLIENT MADE<br>THIS SALE WITH YOU FOR OUR<br>SYSTEM |

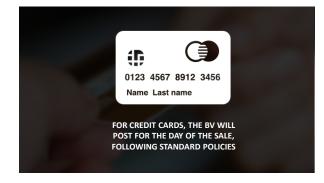

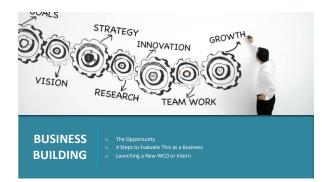

| THE WEBCENTER PROGRAM     | M PROVIDES A SYSTEM TO            |
|---------------------------|-----------------------------------|
|                           |                                   |
| ✓ GENERATE CASH FLOW NOW! | ✓ BUILD A SUCCESSFUL UNFRANCHISE! |
|                           |                                   |

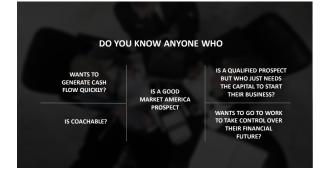

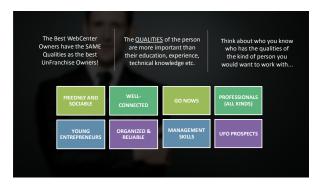

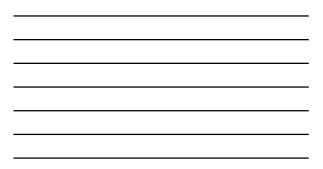

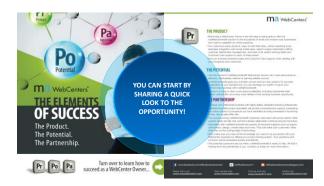

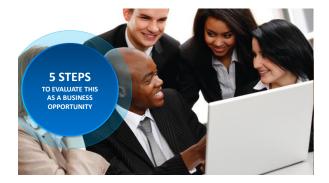

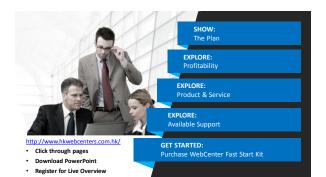

Prospective WCOs must understand how this exclusive product and service fits into the Big Picture!

• Click on "Step 1: Show the Plan"

#### To Do:

- Watch 22 minute video
- Answer questions Highlight that maWebCenters is an exclusive brand Keep the Main Thing,
- The Main Thing!

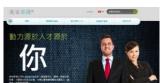

#### Step 2: Profitability

- Prospective WebCenter Owners must evaluate that this is a profitable . business venture.
  - Click on "Step 2 : "Benefits of WebCenter Owners"

#### Details include:

- Retail Profit Potential
- **BV** Potential
- Duplication
- Growth Potential (Internship, Global)

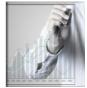

# Step 3: Product & Service

- Prospective WebCenter Owners must evaluate if this is a product and ٠ service they like!
  - Click on "Step 3 : "Products & Services"

#### Details include:

- Online Solution Overview •
- Design Center Info •
- Design Samples •
- SEO Overview
- Domain Sales •
- iTransact

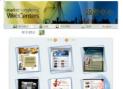

# Step 4: Available Support

- Prospective WebCenter Owners must understand the value of the incredible support that's available.
- Click on "Step 4 : "Support for WCOs"

### Details include:

- WCO Overview
- Sales SupportStandardized Training
- Standardized Training
  Webinars
- Marketing Manuals
- Sales/Marketing Newsletter

#### . .

#### Step 5: Ways to Get Started

- Prospective WebCenter Owners choose How They Will Get Started with The WebCenter Program
- Click on "Step 5 : "Become a WebCenter Owner"
  - Details include:
    - Purchase a WebCenter
    - (HK6040)
    - WebCenter Fast Start Kit (HK1573)
    - Do a Trial Run / Internship

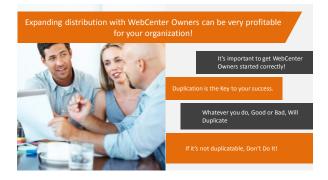

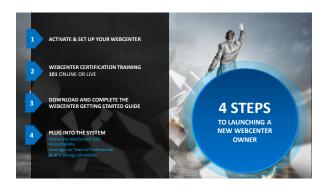

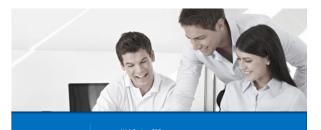

# CLOSING

maWebCenters GSG
 Accountability
 Resources
 Action Plan for Success

- I. ATTITUDE & KNOWLEDGE Training & Support Answer to "What is it"
- II. GOAL SETTING My Why Short Term Goals Long Term Goals
- I. RETAILING Succeeding with Simple Sales Names List Sales Tips
- II. PROSPECTING & RECRUITING Recruiting Up Prospecting WCOs Names List

I. FOLLOW UP For Sales

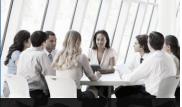

THINK OF THIS AS YOUR WORKBOOK AND HOME WORK FROM THE WCT 101 CLASS.

> YOU WANT TO COMPLETE THE GUIDE FROM COVER TO COVER!

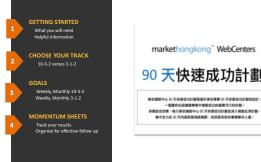

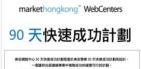

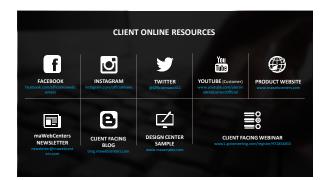

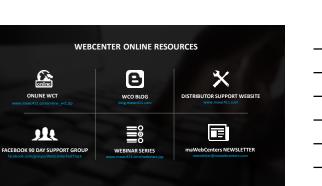

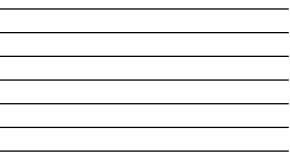

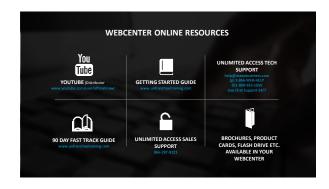

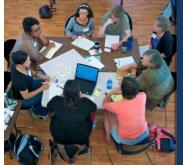

- All the information in the world is useless until it's applied
- Go out there, get in conversations, get active, get going, and book some appointments
- Learn by doing
- Remember, it's not "net-sitting" or "net-sleeping" it's "NET-WORKING" so make sure you "WORK" at doing something positive for your business

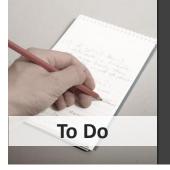

- Expand & complete: Goals
- Expand & complete: Names list
- Contact your website
   prospects
- Set appointments
- Duplicate WebCenters in your organization
- Share the opportunity
  - Be a Success

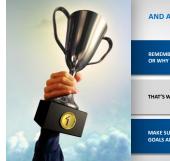

# AND ALWAYS KEEP THE MAIN THING THE MAIN THING REMEMBER WHY YOU STARTED YOUR UNFRANCHISE OR WHY YOU OWN AN UNFRANCHISE® BUSINESS. THAT'S WHY YOU ARE HERE MAKE SURE TO KEEP YOUR SIGHTS ON THOSE GOALS AND GO OUT AND WIN!

| nce you've mastered the 101 course, you may consider taking<br>the<br>WCT 201: Advanced Networking & Selling" |                                                                                                    |                                         |                                                                                                    |  |  |  |  |
|----------------------------------------------------------------------------------------------------|----------------------------------------------------------------------------------------------------|-----------------------------------------|----------------------------------------------------------------------------------------------------|--|--|--|--|
|                                                                                                    | GOAL SETTING                                                                                                  | GOAL REVISION<br>WORKSHOP               | THE MARKET &<br>OUR PRODUCT                                                                                             |  |  |  |  |
| •                                                                                                    | Redefining your Goals<br>Translating Goals into Action<br>Plans<br>Organizational Systems to Stay<br>on Track | Assess Goals     Goal Revision Workshop | Overcoming Consumer Confusion Building Value with Clients Client Research IS Minute Consultation Teams of Professionals |  |  |  |  |

| WCT 201: ADVANCED NETWORKING AND<br>BUSINESS BUILDING (CONTINUED)                                                                                                    |                                                                                                    |                                                                                                    |                                                                                                    |  |  |  |  |  |
|----------------------------------------------------------------------------------------------------|----------------------------------------------------------------------------------------------------|----------------------------------------------------------------------------------------------------|----------------------------------------------------------------------------------------------------|--|--|--|--|--|
| RETAILING                                                                                                    | RETAILING WORKSHOP                                                                                                    | USING YOUR WEBCENTER                                                                                                    |                                                                                                    |  |  |  |  |  |
| Lead Generation / Expanding<br>Nameliat     Networking Approach     Heading Objections     Networking in Cold Markets     Networking in Cold Markets     of Influence     Confirmations & Follow Up     Global Website Sales | Demonstrate Networking<br>Approach     Defining your Namesists with<br>Research     data Workshop/Set<br>Apportiments     Share some Results     Q & A | Reports     Public vs. Seller Contact Info     Contact build vs. Normal build     Domains and Email     Markeitig Materials and Sales     Adds     Conducting an Appointment     on your Own | Building Share of Customer<br>/Generating Interest via<br>other ma Products<br>Recruing with Shop.com<br>Internship Program<br>Mentoring an Intern<br>Conducting a 90 Day Fast<br>Track |  |  |  |  |  |

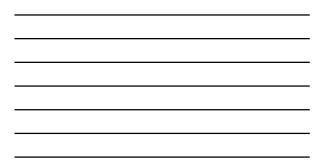

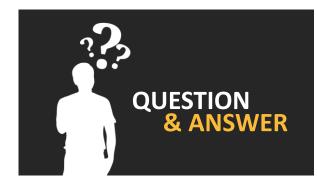

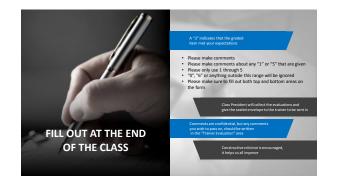